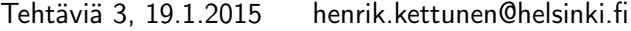

1. Matriisin ominaisarvot ja -vektorit

$$
\begin{aligned}\n\text{N} \quad \text{Luo matriisi} \\
\text{N} \quad \text{M} \, &= \begin{bmatrix} 1 & 2 \\ 3 & 2 \end{bmatrix}\n\end{aligned}
$$

- » ja laske
	- $\mathcal{W} = \det(M)$ , (determinantti) ('help det')
	- » M−<sup>1</sup> , (käänteismatriisi) ('help inv')
	- » Matriisin M ominaisarvot ja vektorit ('help eig')
	- » Tarkista, että kukin ominaisarvo λ ja siihen liittyvä ominaisvektori v toteuttaa ominaisarvoyhtälön  $Mv =$  $\lambda$ v
- 2. Tutki vielä, onko matriisi M on diagonalisoituva, eli päteekö sille

$$
V^{-1}MV = D,
$$

missä matriisin V sarakkeet ovat matriisin M ominaisvektorit, ja diagonaalimatriisin D alkiot ovat M:n ominaisarvot.

3. Ratkaise matriisiyhtälöstä Ax = b tuntematon vektori x, kun

$$
A = \begin{bmatrix} 3 & -2 & 2 \\ -1 & 1 & -4 \\ 5 & 3 & -10 \end{bmatrix}, \quad b = \begin{bmatrix} -3 \\ -2 \\ 7 \end{bmatrix}.
$$

('help inv', 'help  $\setminus$ ')

4. Ratkaise yhtälöryhmä

$$
\begin{cases}\n3x - 2y + 3z &= 7 \\
-2x + 5y + 2z &= 3 \\
x - 6y - z &= -5\n\end{cases}
$$

Tarkasta, että yhtälöt toteutuvat saamillasi  $x, y, z.$ 

- 5. Kokeile seuraavia
	- » Tyhjennä ensin kaikki mahdolliset muuttujat: 'clear all'
	- » rng('shuffle') (lisätään satunnaislukugeneraattoriin satunnaisuutta)
	- $\ast$  a = rand(1,10)
	- $\ast$  figure(1); plot(a)
	- $\ast$  figure(2); plot(a,'\*r'); grid
- 6. Lisää piirtelyä
	- $\hat{x} = \text{linspace}(-\text{pi}, \text{pi}, 10);$
	- $\gamma = \sin(x);$
	- $\ast$  figure(1); plot(x,y); grid
	- $\angle x2 = \text{linspace}(-\text{pi}, \text{pi}, 100);$
	- $\gamma$   $\gamma$   $\gamma$  =  $\sin(x2)$ ;
	- » hold on; (mahdollistaa piirtämisen edellisen kuvan päälle)
	- $\ast$  figure(1); plot(x2,y2,'r')
	- » (Miten uusi (punainen) kuvaaja eroaa vanhasta (sinisestä)?)
	- » hold off
	- » clear all
- 7. Miten piirrät seuraavat?
	- $\textdegree$  Olkoon x = linspace(0,2\*pi,200);
	- $\ast$  Miten lasketaan  $y = \cos^2(x)$ ?
	- $\ast$  Miten lasketaan  $z = 2 \cos(x) \sin(x)$ ?
	- » Piirrä samaan kuvaan: figure(1); plot(x,y,x,z,'LineWidth',2);  $legend('y(x)', 'z(x)')$
- 8. Ratkaise yhtälö  $6x 3y 9 = 0$  muuttujan y suhteen (käsin) ja piirrä tämän kuvaaja välillä  $0 \leq x \leq 3$ .
- 9. Lisätehtävä nopeimmille. Ratkaise yhtälöryhmä

$$
\begin{cases}\n5a + 3b - c + 4d - 6e &= -21 \\
-2a - b + 9c + d - 6 &= 0 \\
7(b + d) &= e - 3c - 2 \\
-2(c - b - d) &= a + e \\
5e - 3d + c + 10b + 3a &= 9\n\end{cases}
$$